Proyecto de final de carrera: Análisis, configuración v administración de sistemas operativos basados en Unix

**Anibal Moreno Gill** 

# QUÉ ES UN SISTEMA OPERATIVO?

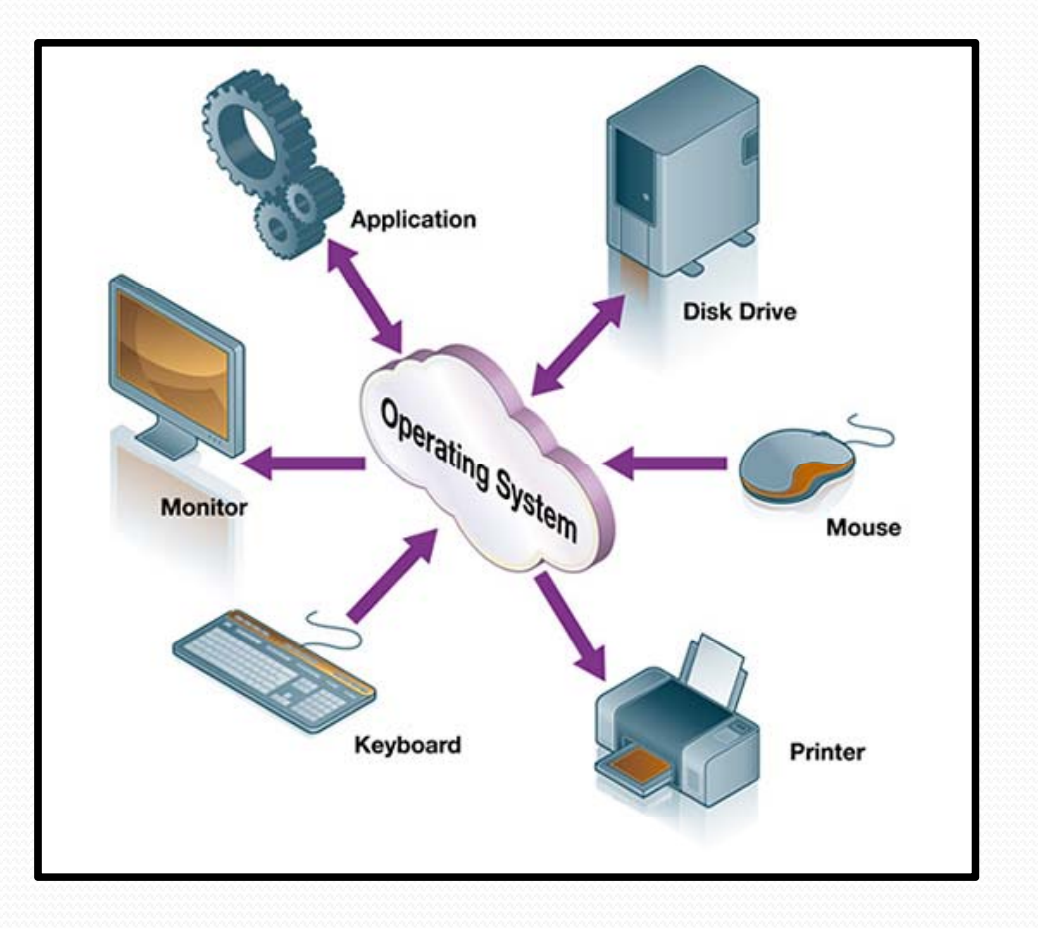

Un sistema operativo es un sofware que actúa de interfaz entre los dispositivos hardware y los programas.

1

# QUÉ ES UN SISTEMA OPERATIVO?

Es responsable de gestionar, coordinar y llevar cabo el intercambio de recursos y actúa como una capa para las aplicaciones que se ejecutan en la máquina.

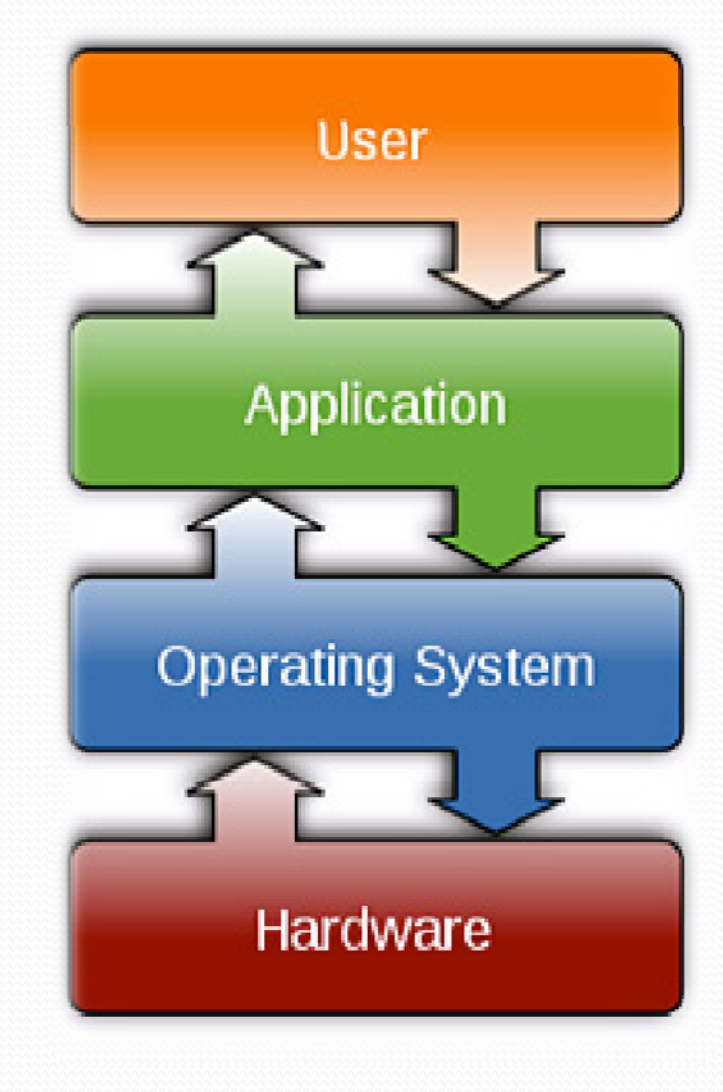

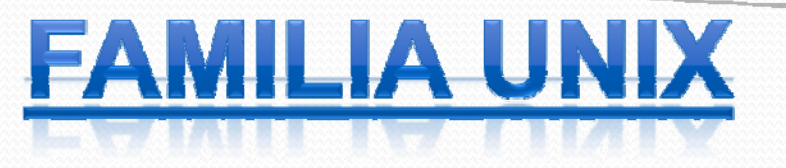

Unix es un sistema operativo portable, multitarea y multiusuario. Desarrollado por empleados de laboratorios Bell de AT&T en los años 1969.

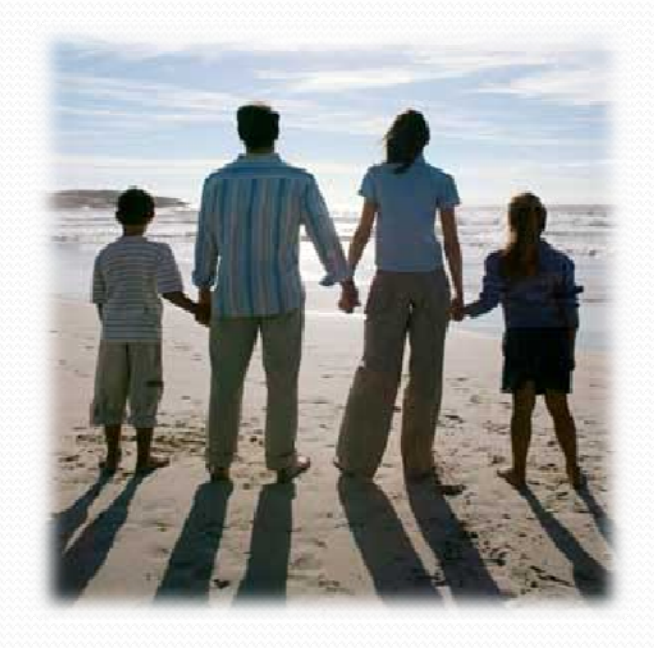

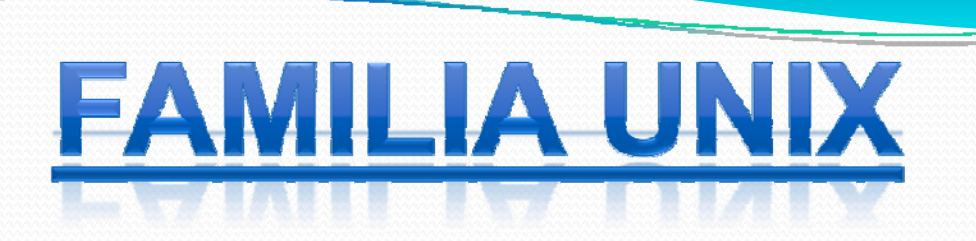

### Integrante más destacados de la familia: Linux

4

- Solaris
- BSD
- AIX
- $\bullet$  HP-UX

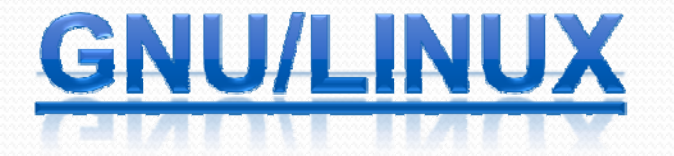

Proyecta abanderado de software libre. Con gran apoyo de la comunidad de desarrolladores, pero sin un soporte concreto para entornos em presariales (excepto la versiones RedHat)

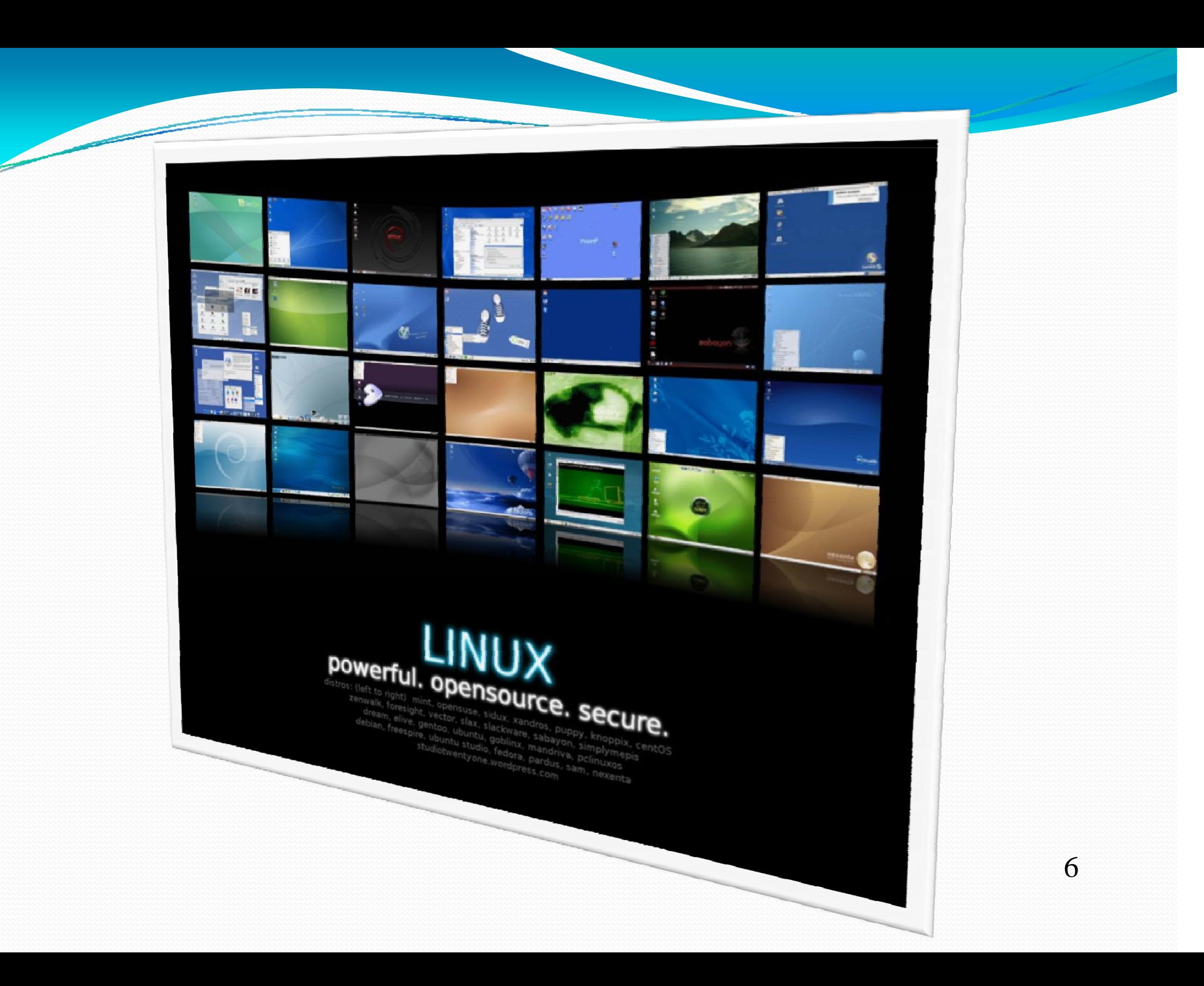

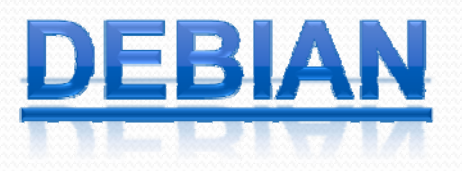

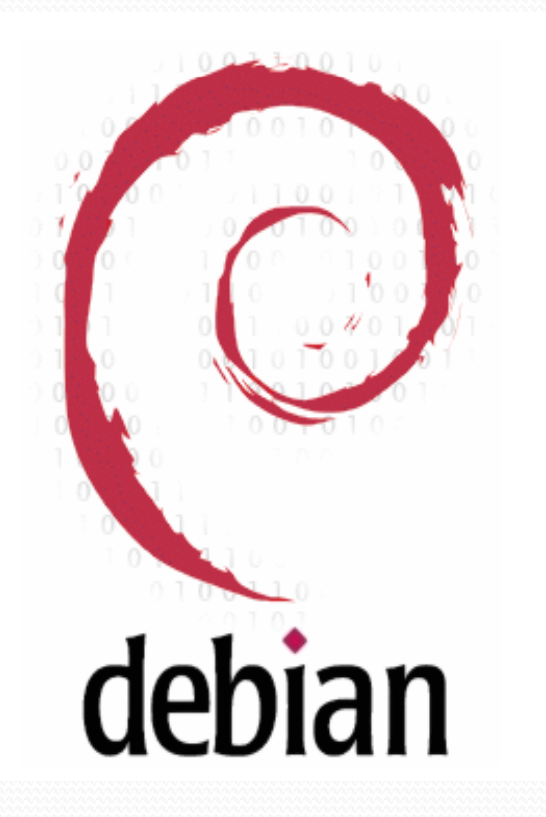

Distribución de Linux. Totalmente libre de software propietario. Base para otras grandes distribuciones.

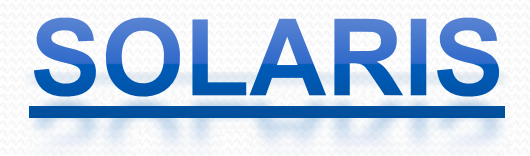

Sistema operativo desarrollado por Sun Microsystems con gran aceptación en entornos empresariales de gran criticidad.

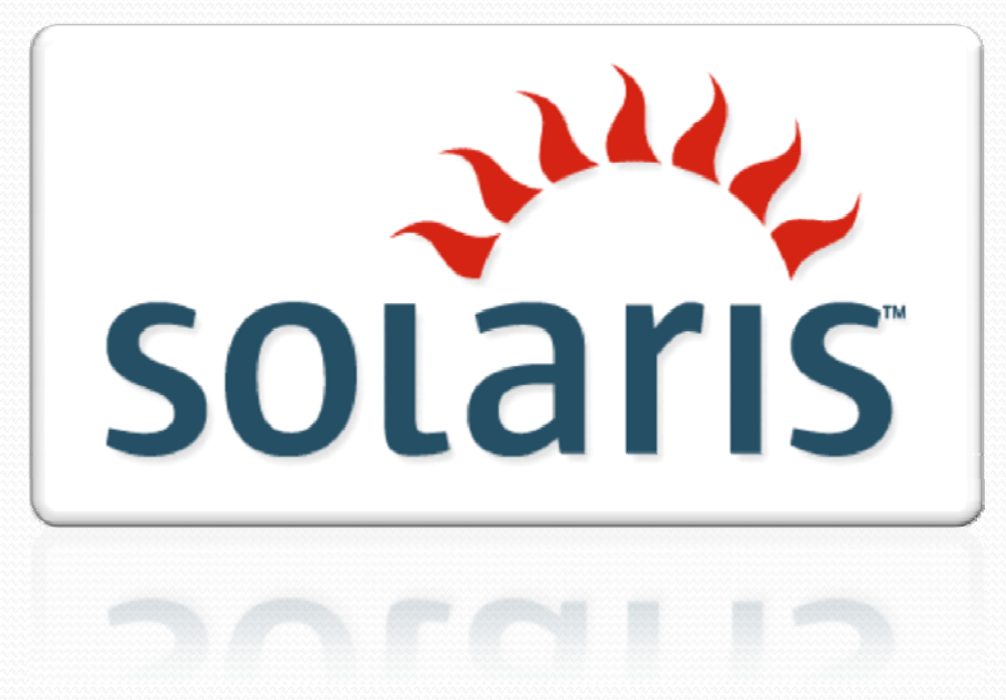

## OPENSOLARIS

Versión de código abierto (licencia CDDL) basada en Solaris que mantiene los mejores rasgos de su ascendente.

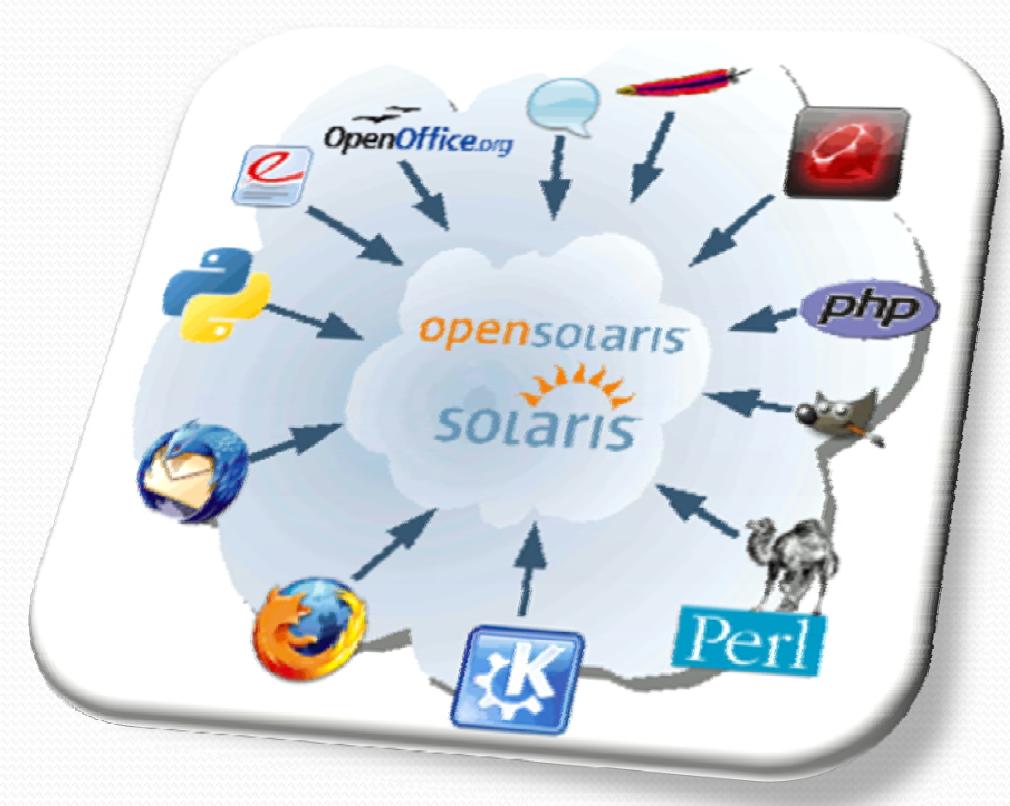

### QUÉ ES UN SISTEMA DE ALMACENAMIENTO?

Gestor que facilita la administración de dispositivos físicos de almacenamiento.

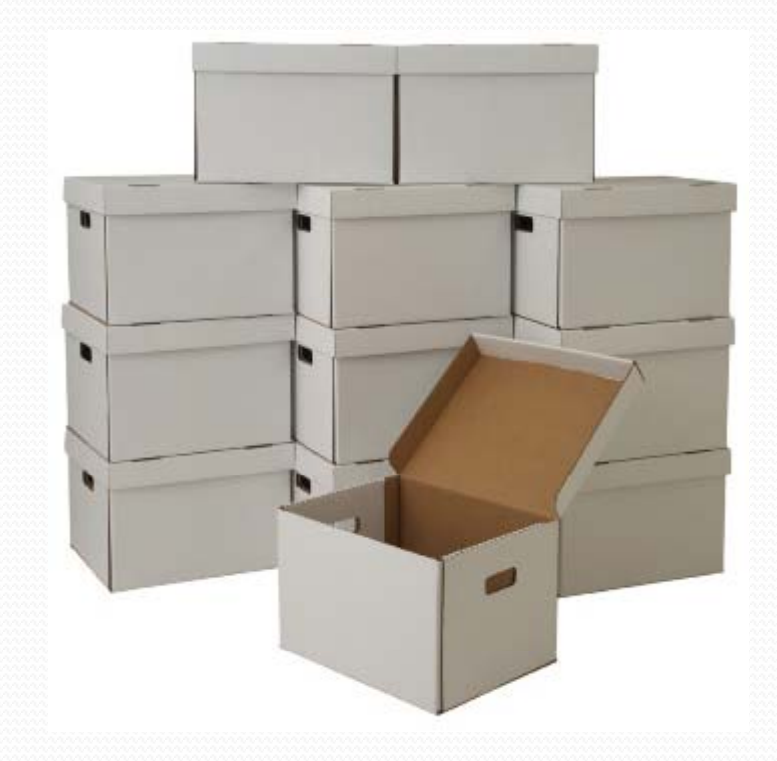

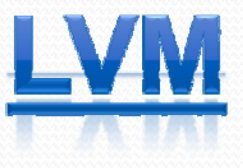

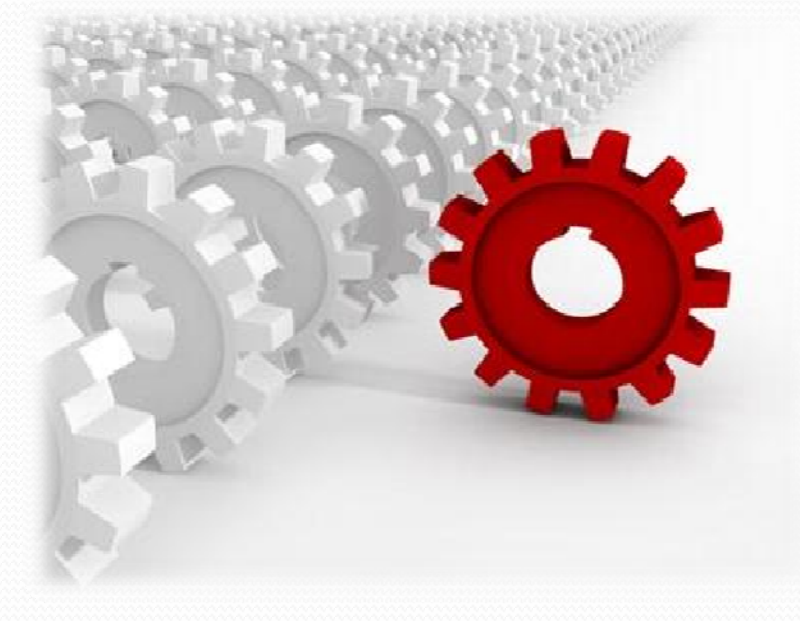

Logical Volumen Manager es una implementación de un administrador de volúmenes lógicos para el kernel de Linux.

### **COMPONENTES**

- 。Volumenes físicos.
- o Grupo de volumenes.
- **o Volumenes lógicos.**

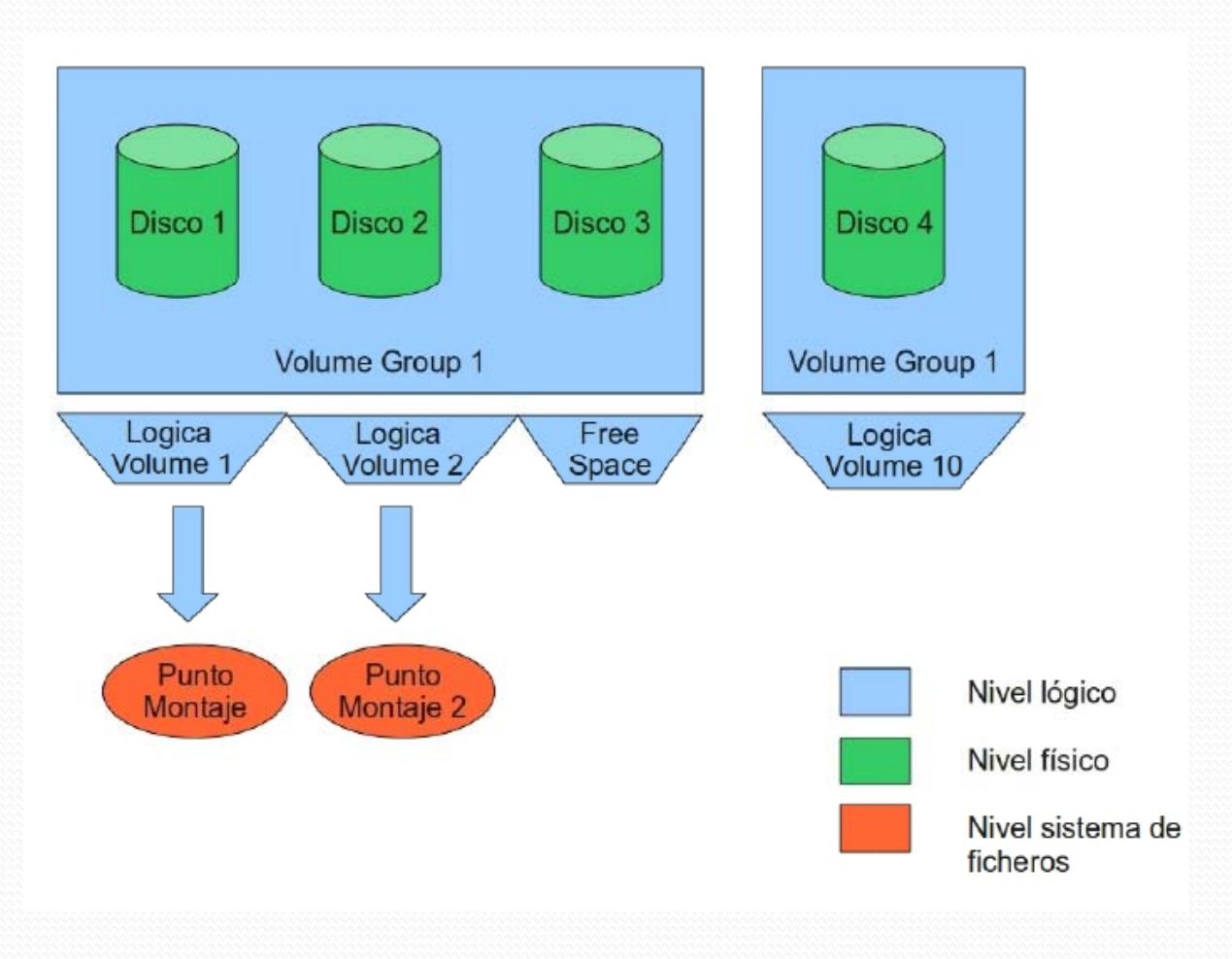

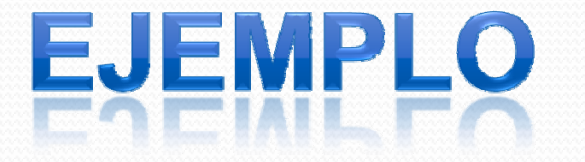

#### Creamos PV a partir de un dispositivo hardware:

debian:~# pvcreate /dev/sdb Physical volume "/dev/sdb" successfully created

#### Creamos VG y añadimos PV:

debian:~# vgcreate bddvg /dev/sdb Volume group "bddvg" successfully created

#### Creamos/ampliamos LV:

debian:~# lvcreate ‐L 1G ‐<sup>n</sup> postgreslv bddvg Logical volume "postgreslv" created

```
debian:~# lvextend –L 500M /dev/v
Physical volume "/dev/sdb" successfully created
```
Puntos fuertes:

Fácil administración.

Conceptualmente sencillo.

 Limitación total sobre la capacidad de un filesystem.

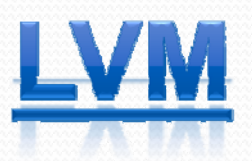

Puntos débiles:

Desaprovechamiento de la capacidad no usada en un filesystem.

Existe una limitación en el número de PV por cadal LV.

### **ZFS**

Sistema de almacenamiento desarrollado por Sun Mircrosystems para sistemas opertivos basados en Solaris.

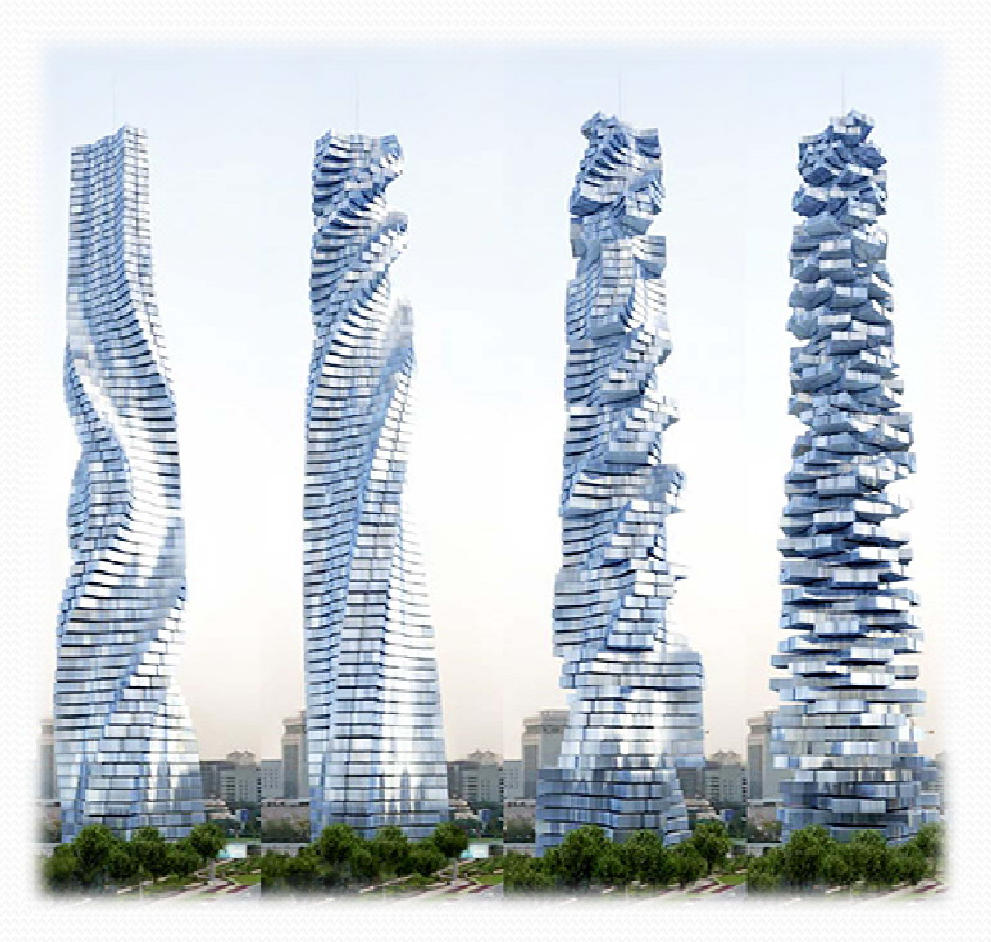

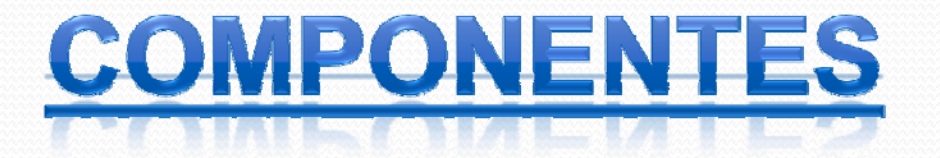

- Pool: Conjunto lógico de dispositivos que describe la disposición y las características físicas del almacenamiento disponible.
- Volumen: Conjunto de datos que se utiliza para emular un dispositivo físico.

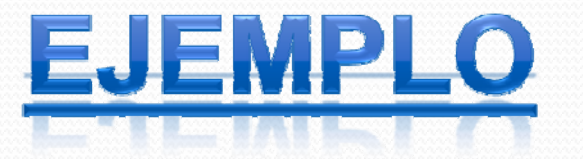

#### Definimos pool y añadimos volumen:

root@opensolaris:~# zpool create bdd\_pool c9t1d0

#### Creamos ZFS:

root@opensolaris:~# zfs create bdd\_pool/mysql

#### Asignamos cuota:

root@opensolaris:~# zfs set quota=2G bdd\_pool/mysql

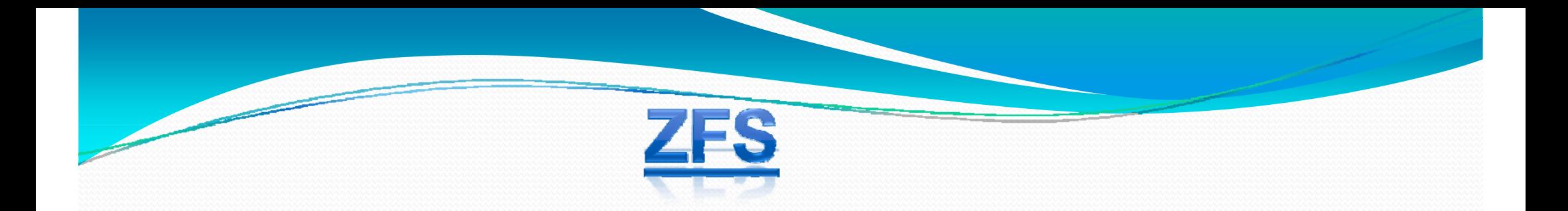

Puntos fuertes:

 Gran capacidad, casi sin límite. Compartición de espacio libre. Dinamismo: Dynamic striping.

Tamaño de bloque variable.

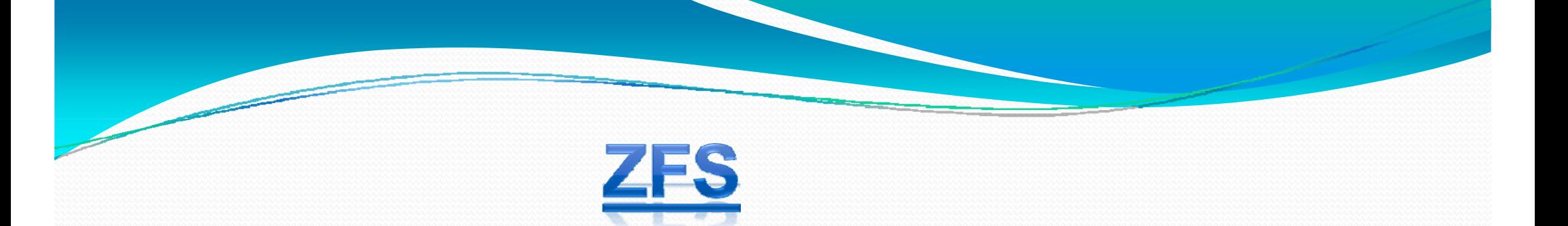

Puntos débiles:

Administración más compleja a nivel lógico.

Conceptualmente complejo.

 Posibilidad de quedarse sin espació antes de agotar la cuota asignada.

### PRUEBAS DE RENDIMIENTO

### Multi-thread

#### **Bases de datos**

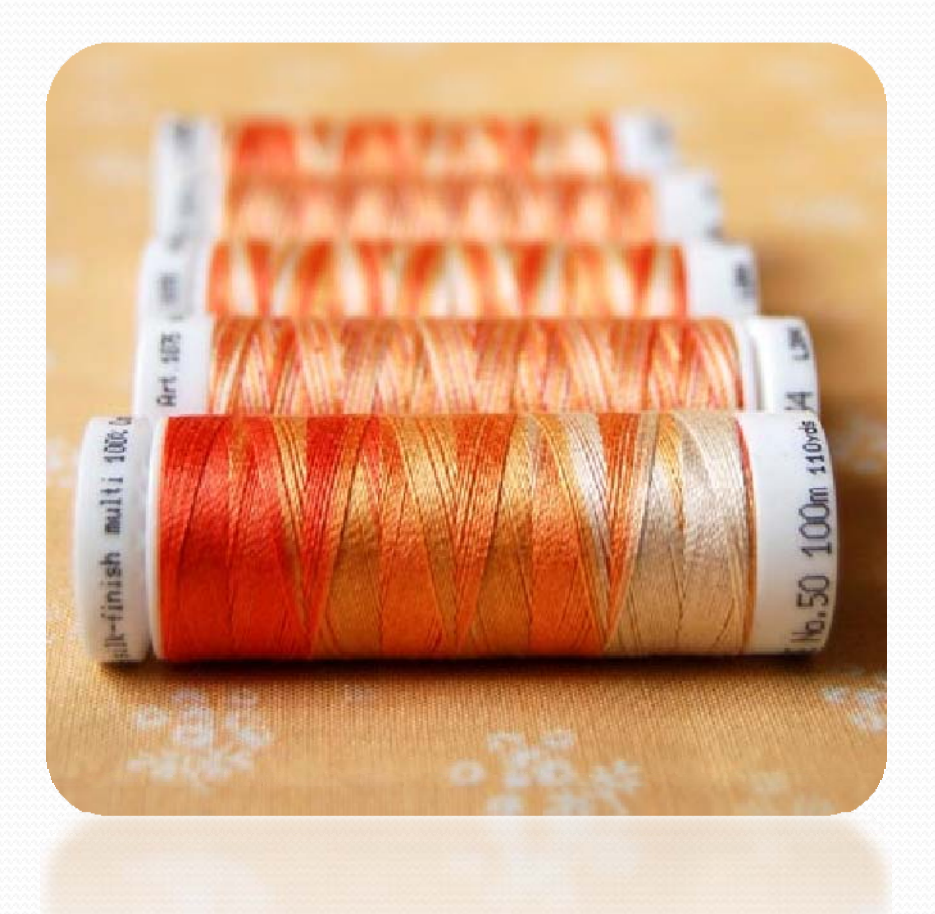

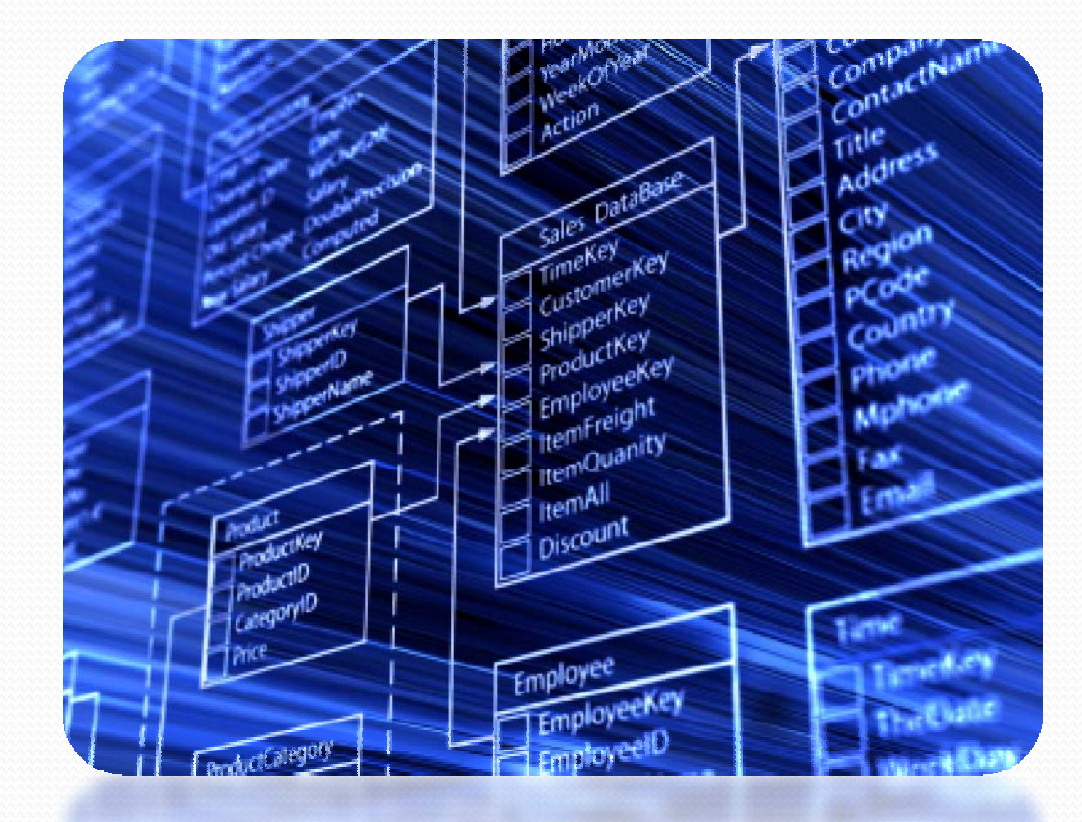

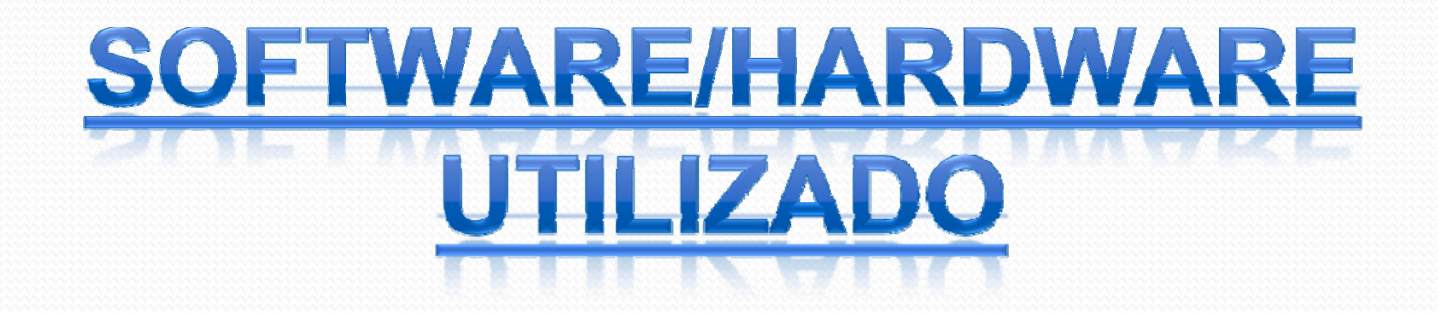

✔ Procesador: Intel © Core™2 Duo CPU 9300 @ 1.86GHz

- $\vee$  Placa base: Asus P5B con chipset Intel P965 Express
- ✔ Tarjeta gráfica: Asus Radeon HD <sup>5</sup>850
- ✔ Memoria: <sup>2</sup> GB DDR2

► Discos duros: dos discos SATA Seagate Barracuda 7200.10 de 80 Gigabytes

✔ PostgreSQL 8.3 **► Sun Java Runtime Enviroment 1.6** 

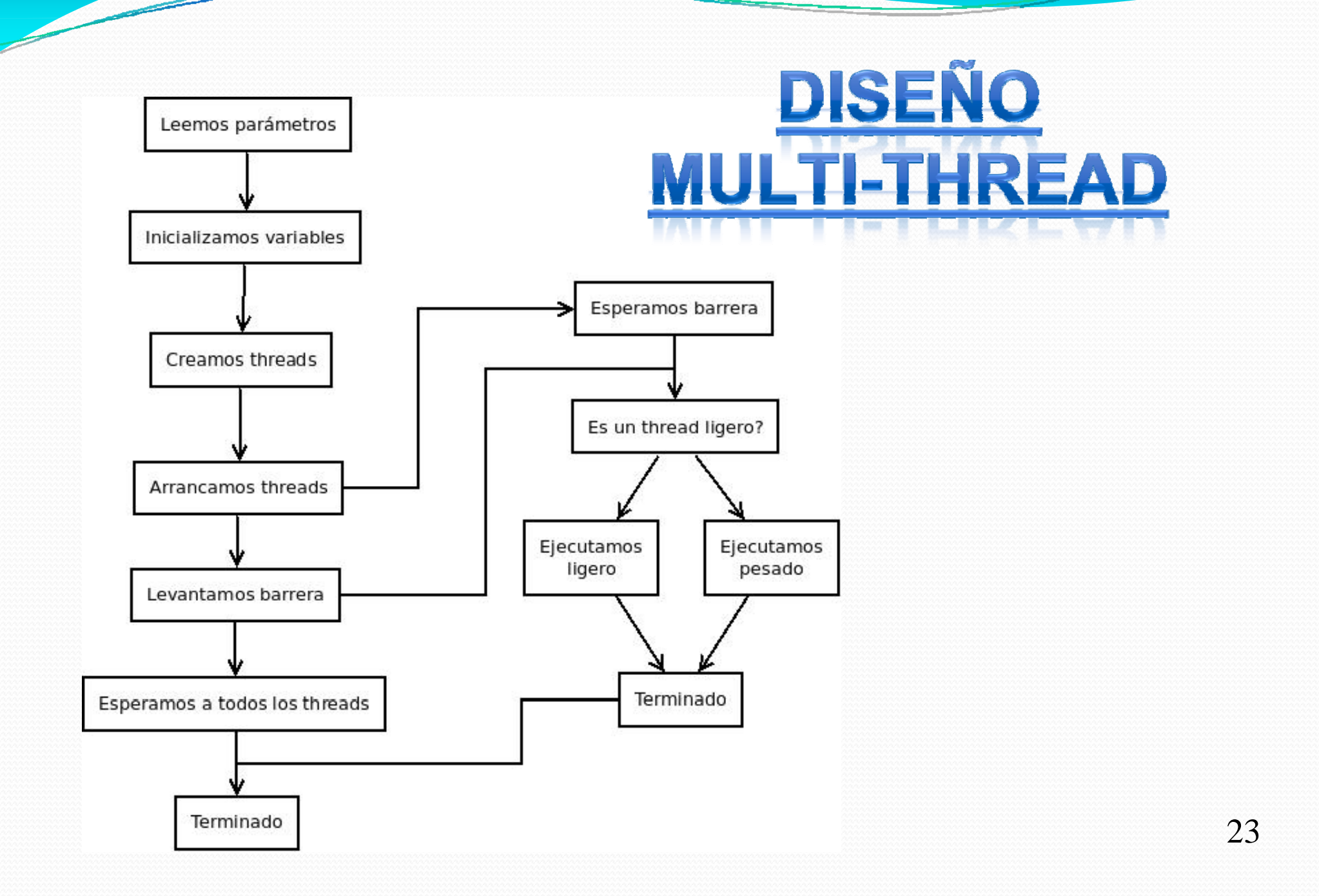

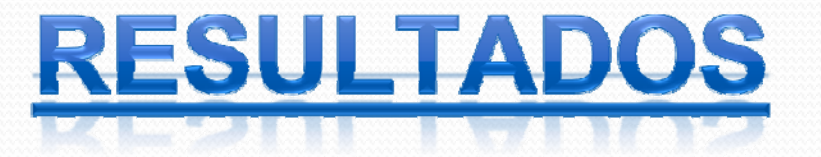

 $\overline{\phantom{0}}$ 

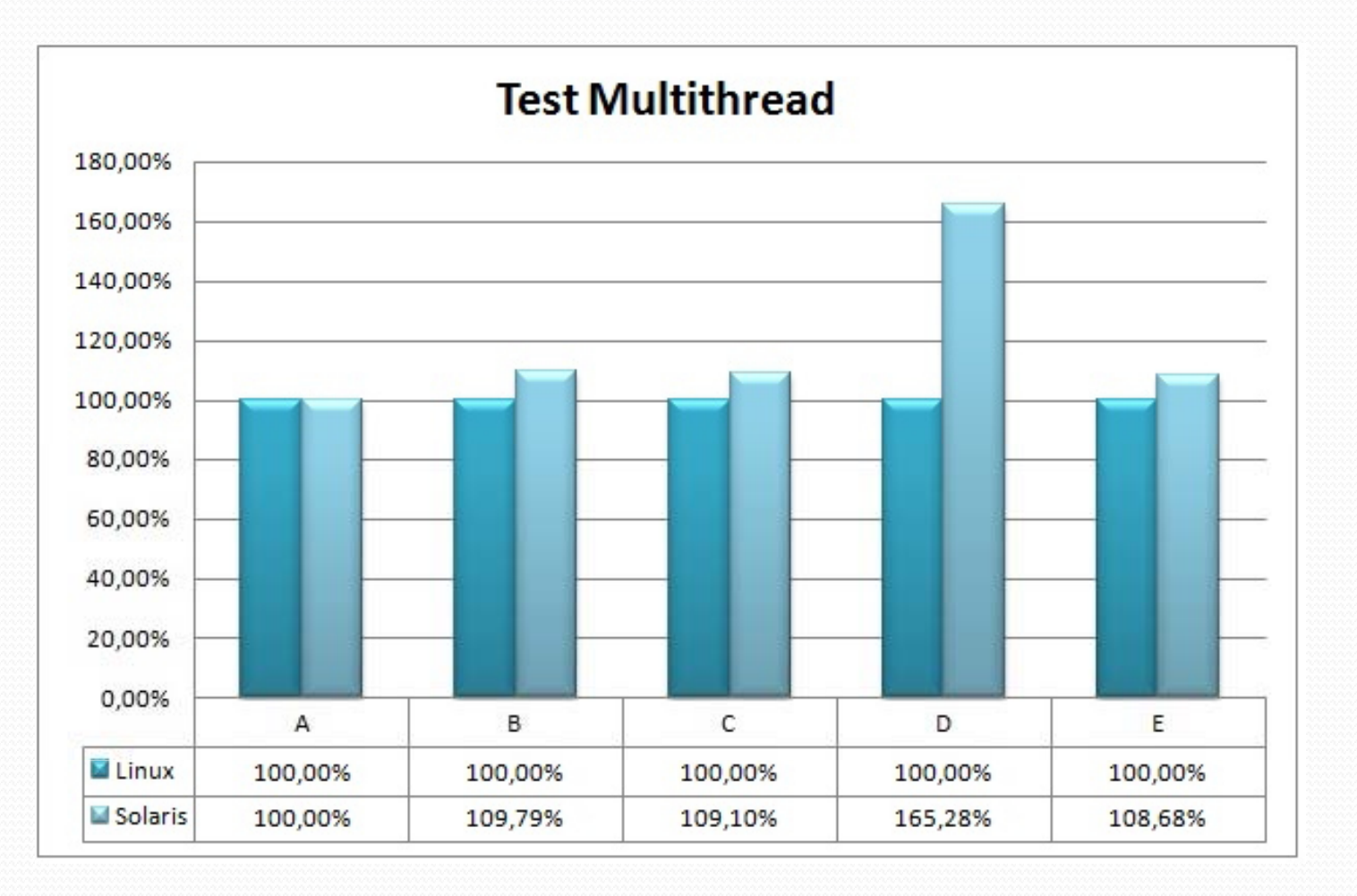

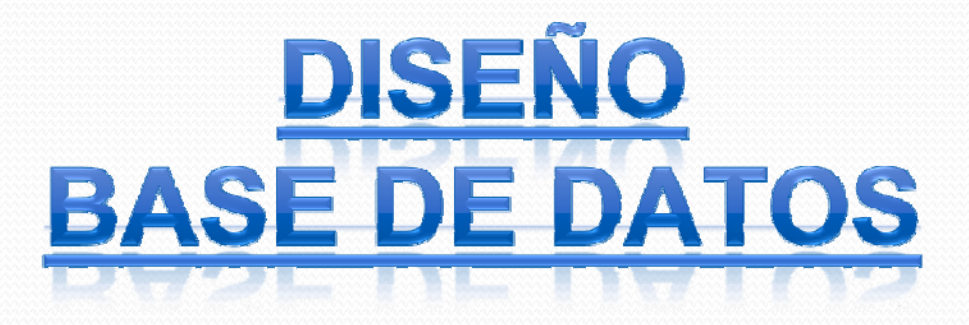

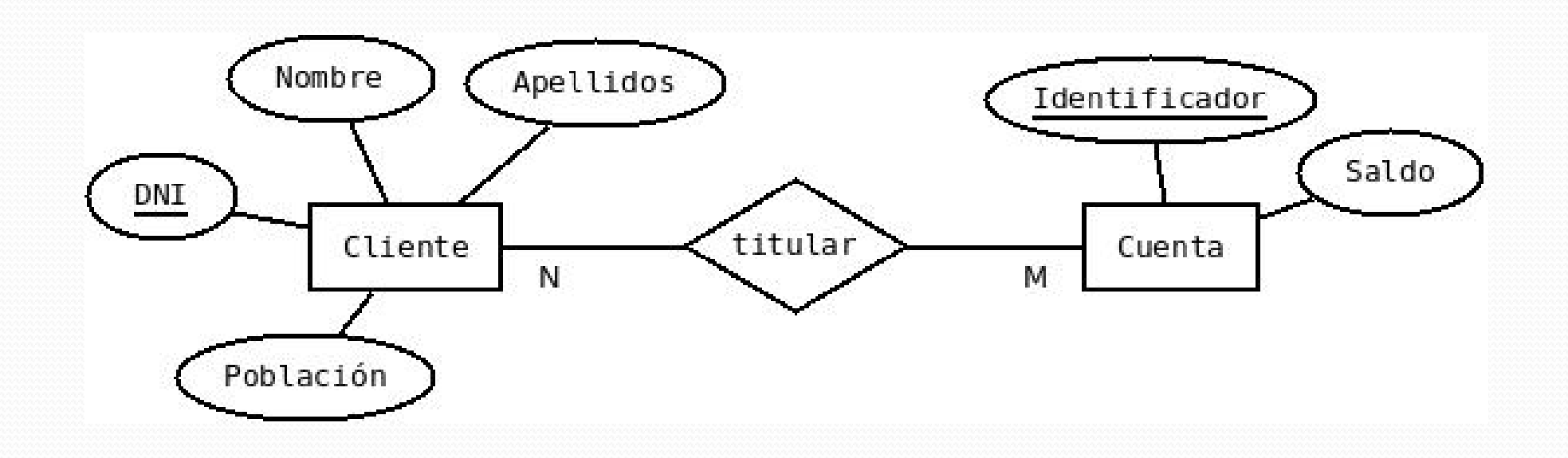

### **RESULTADOS**

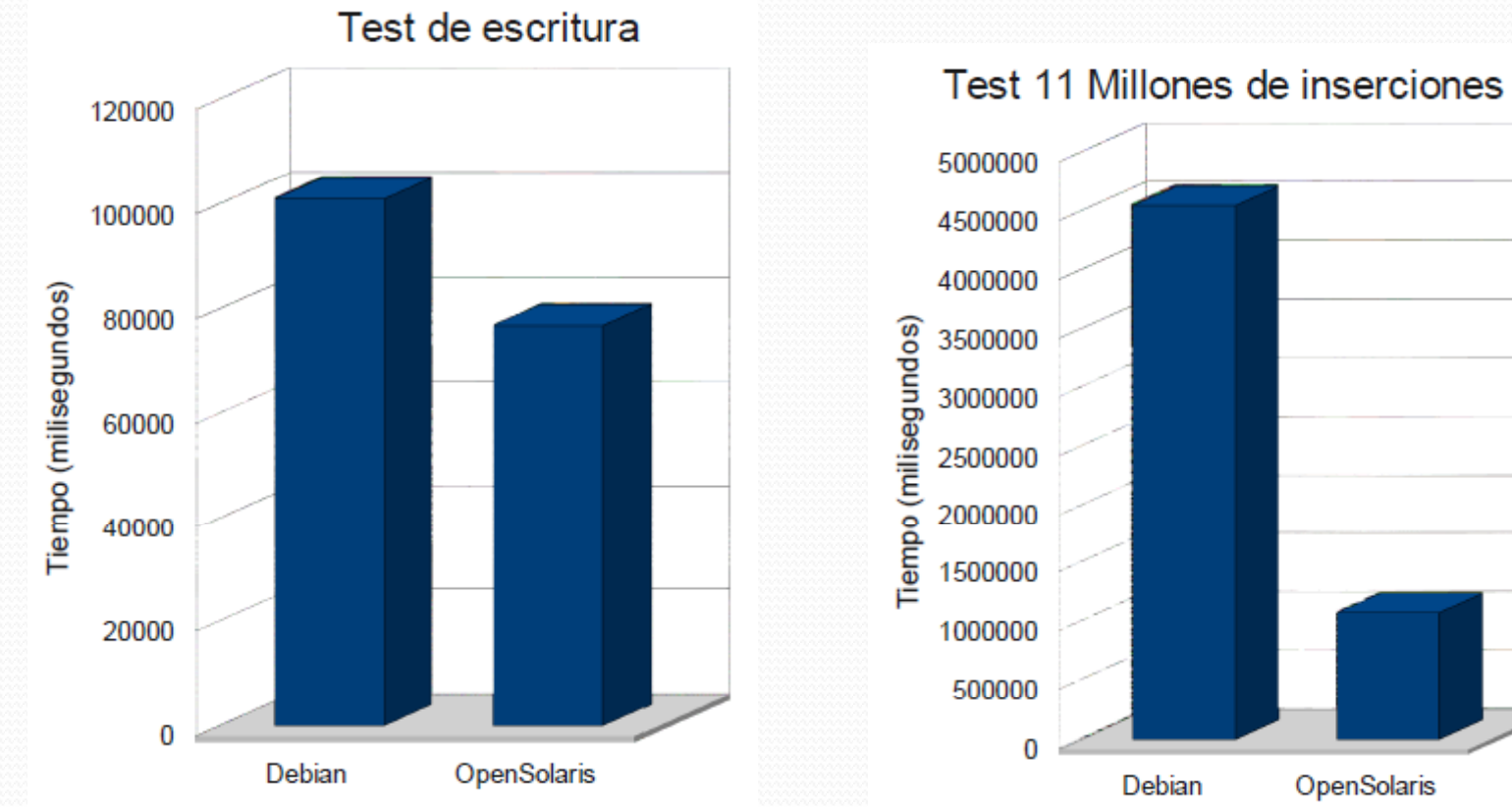

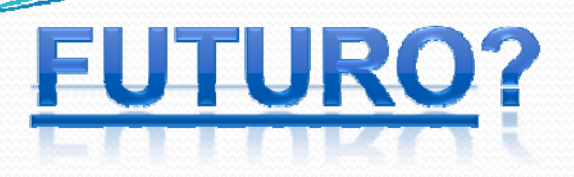

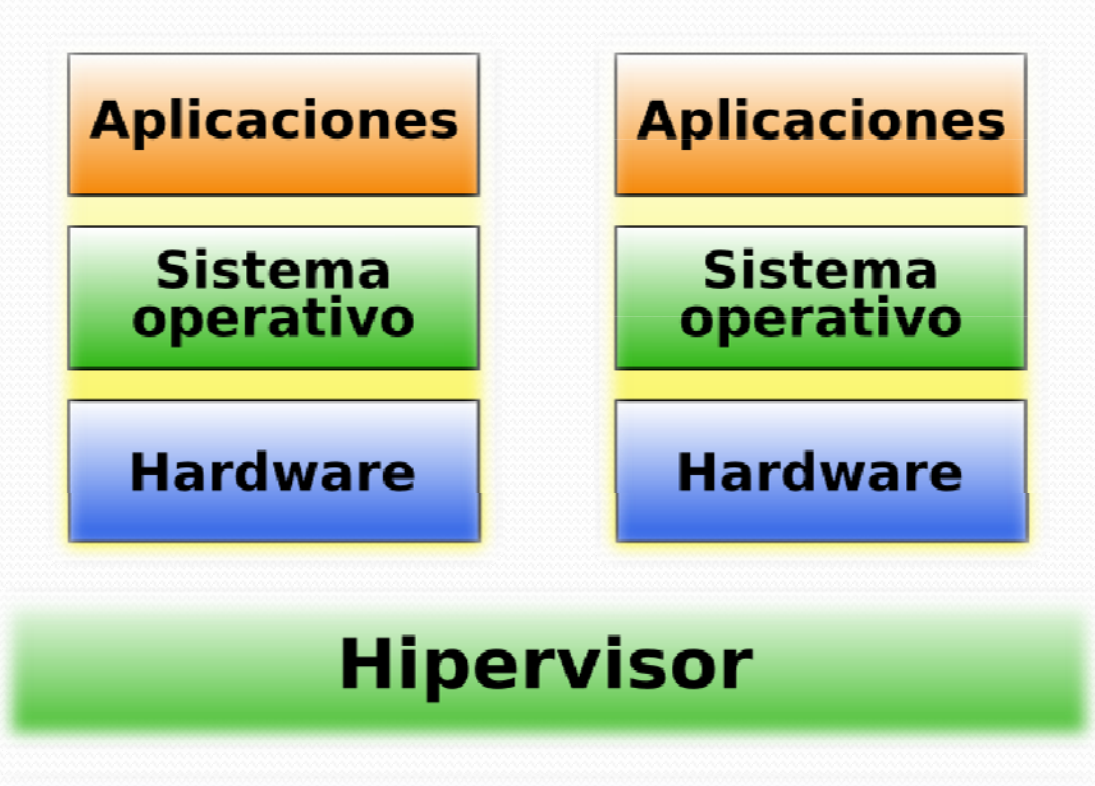

#### **Hardware real**

Parace ser que el futuro apunta <sup>a</sup> sistemas operativos virtualizados, es decir, no se instalará el SOsobre un hardware físco sinó que tendremos un solo servidor que albergará varios SO virtualizados.

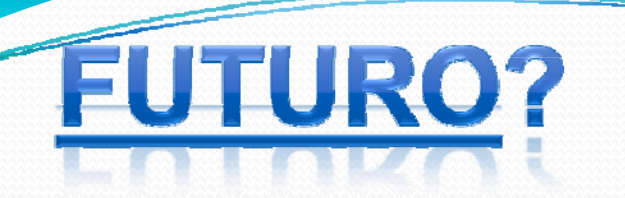

De este modo, se abre un nuevo abanico de posibilidades:

 Asignación dinámica de todo tipo de recursos hardware, ya sea CPU, memoria, disco, etc...

 Movimientos entre CPD, preservando de este modo la acesibilidad al servicio que suministra el servidor.

 Duplicación rápida y sencilla de servidores com pletos.

Snapshot's.

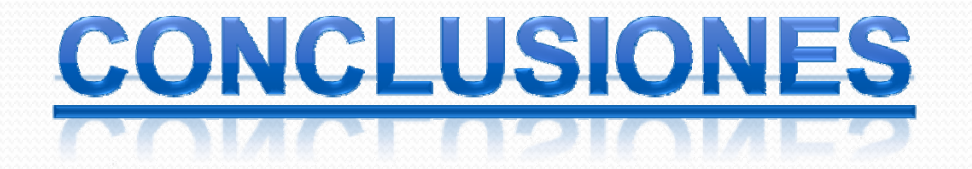

Cada sistema operativo de almacenamiento tiene sus ventajas <sup>e</sup> inconvenientes.

Simplemente debemos seleccionar el SO para nuestro proyecto según nuestros re quisitos, <sup>a</sup> probechando las ventajas <sup>e</sup> intentando que los inconvenientes no sean del todo perjudiciales.